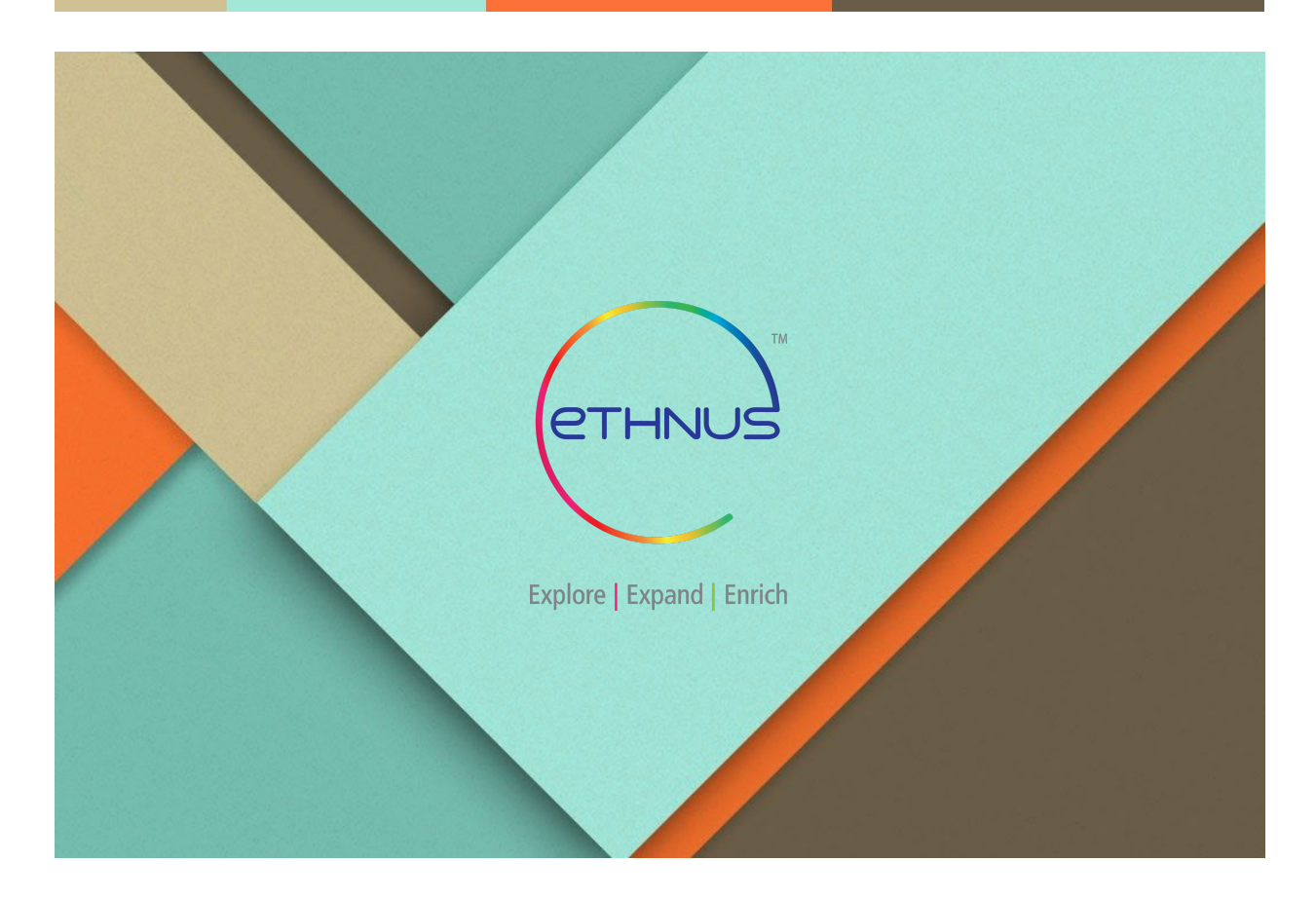

## **World Skills India - Cloud Computing Test Project for State Hackathon**

Jan 2020

─

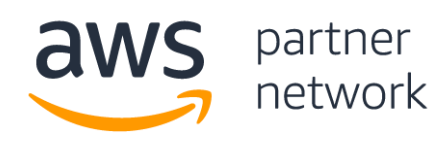

**Training Partner** 

## **ETHNUS**

151/17/1, SST Chambers, Second Floor, 36th Cross Road, Jayanagar 5th Block, Bangalore, Karnataka - 560041

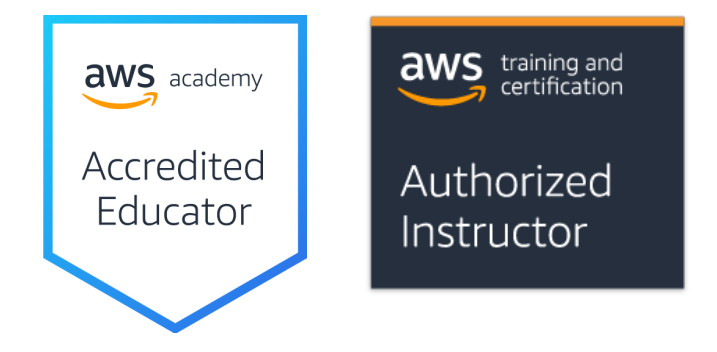

## **Leveraging Managed Serverless Services**

Description: AWS provides a spectrum of managed services that cater to object storage, serverless computing, API management, databases and more.

The requirement is to leverage these services to create a fully managed, serverless solution that can do the following:

1. Host a static website on S3 that simply takes in username and password in the first page.

The second page will be a container for displaying access logs of the same user in a well defined view.

- 2. Configure an API using API Gateway that calls a Lambda function which validates the user input.
- 3. On successful validation, the details are checked from a table in RDS, and if successful, should authenticate the user. (You can use cookies/DynamoDB/ElastiCache etc to manage the session information)
- 4. A friendly welcome message should be given to the user when the authentication is successful, otherwise an appropriate error should be displayed.
- 5. Each such login attempt should capture as much user metadata and write it to a log file on S3 in a different bucket.
- 6. After logging in, the user should be able to access his/her login attempts logs.
- 7. A logout button should clear the session information and log out the user and redirect to the login page.

## Reference Architecture

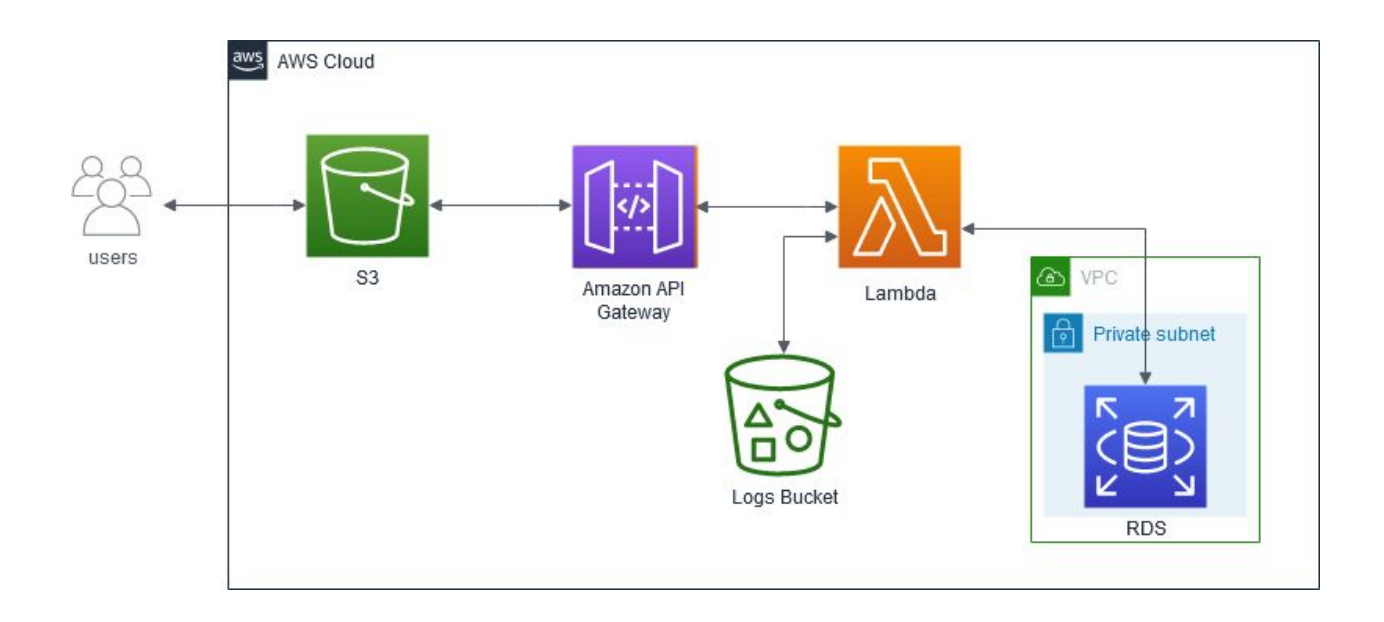

- A simple static website has to hosted S3 (refer image below)
- Configure API Gateway to connect to a Lambda which in turns performs a simple username and password validation against RDS hosted inside the same VPC in private subnet.
- Do not store the password as plain text. You may use any known hashing algorithms such as SHA.
- Pre populate the user table with usernames and password hashes

Or

Create a lambda function to populate usernames and password hashes into the user table

● All successful and failed attempts should be logged to S3 in a different bucket than the bucket used for the static website.

Tips:

- Make extensive use of javascript libraries like bootstrap.js/jquery etc to ease your front end development.
- Decouple the services and chain the flow as needed.
- Use secure communication such as HTTPS/SSL/TLS for all data in transit.
- Use any language for lambda functions with which you are comfortable.
- Use AWS architecting best practices to build the solution.
- Consider the security best practices in all stages.

**Bonus 1:** Create a log viewer page that can consolidate the logs from S3.

**Bonus 2:** A master view (with admin privileges) that shows all user access logs optionally with masked email addresses.

Sample Login Page:

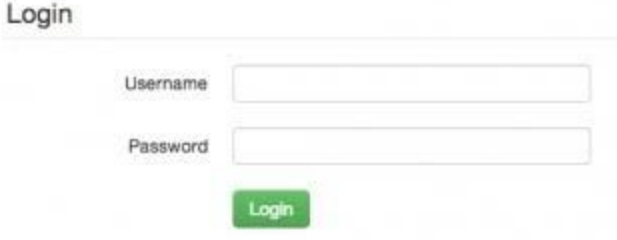

Sample Table DDL:

```
CREATE TABLE users (
     UserId int NOT NULL AUTO_INCREMENT,
     Password varchar(255) NOT NULL,
     PRIMARY KEY (UserId)
);
```
Sample Lambda script for user authentication (node.js):

```
let AWS = require('aws-sdk');
const rds = new AWS.RDS(...);exports.handler = function (event, context, callback) {
    let passwordHash = // hash the event.password
    let successfullyLoggedIn = false;
     let inserts = [event.email, passwordHash];
     rds.query({
            instanceIdentifier: 'authDatabase',
            query: 'SELECT * FROM users WHERE Email = ? AND Password = ?',
            inserts: inserts
      }, function (error, results, connection) {
            if (error) {
                  throw error;
            } else {
                  successfullyLoggedIn = results.length > 0;}
            connection.end();
            callback(null, successfullyLoggedIn);
     });
}
```